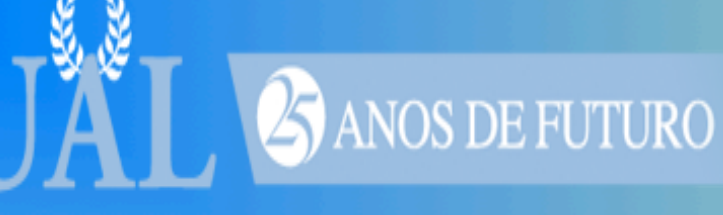

## *Internet Segura na Escola*

#### **Mestre Luís Costa Departamento de Ciências e Tecnologias Universidade Autónoma de Lisboa**

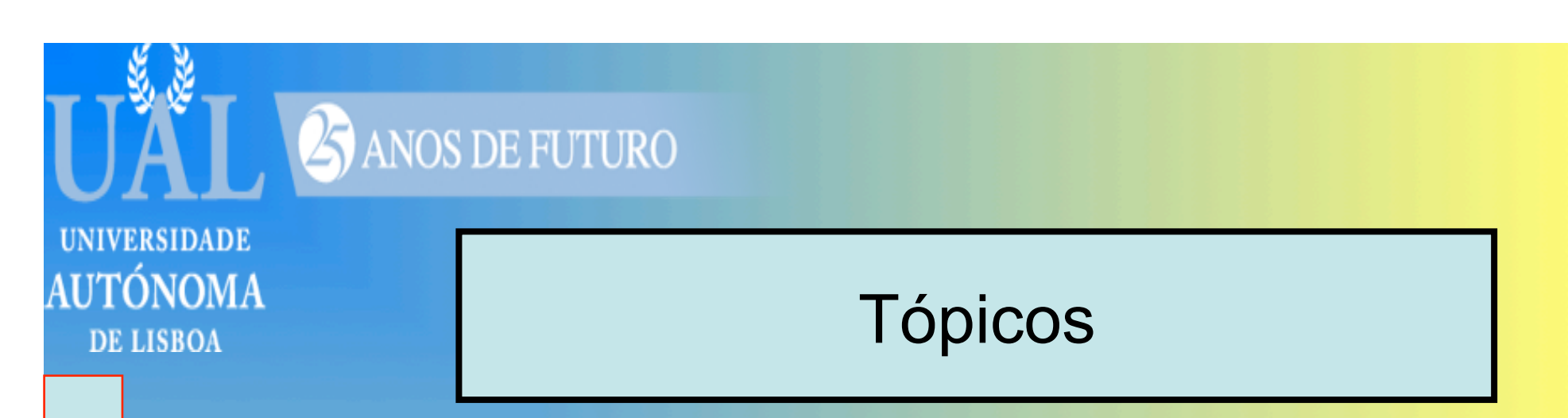

►**A Segurança na Comunicação**  ►**Perigos da Internet** ►**Proteger os alunos**  ►**Conclusões**

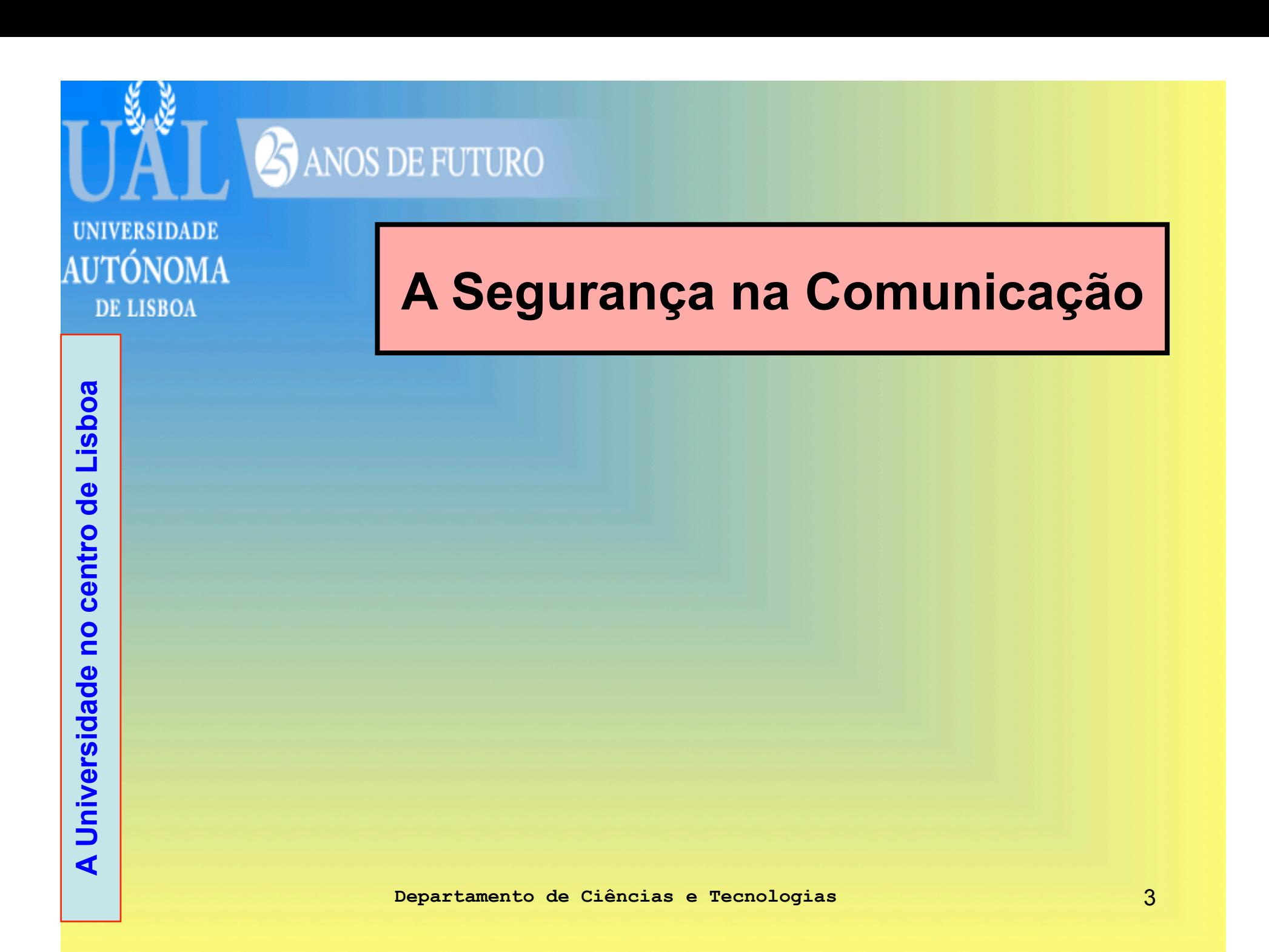

![](_page_3_Picture_0.jpeg)

## *Internet, Comunicação e Segurança*

- ►A Internet é uma fonte e uma via de **comunicação**
- ►A comunicação **nunca é** totalmente segura
- ▶ Conclusão: é indispensável estar atento à **insegurança** quando se utiliza a Internet

![](_page_4_Figure_0.jpeg)

# *Perigos da Internet*

**A Universidade no centro de Lisboa**  A Universidade no centro de Lisboa

- ▶ Invasão de vírus, worms e ligações com sítios (*sites*) inseguros
- ▶ Instalação de programas "piratas"

- ►Fornecer dados pessoais próprios e da família (*phishing –* p.ex. formulários para confirmar dados) que podem ser usados abusivamente
- ►Demasiada dispersão de actividades e perda de tempo útil ao estudo

# *Perigos da Internet*

- ▶ Contactos com gente desconhecida que pode ser origem de diversos danos sociais (desvio de menores, convites para actos ilícitos)
- ► Contacto com sítios que promovam racismo, uso de armas e consumo de droga
- ►Formas de acesso:
	- \* Salas de bate-papo (*chat*)

- \* *E-mail,* incluindo *spam*
- \* *Blogs*
- \* *Telefones celulares, principalmente com acesso à Internet*

**ANOS DE FUTURO** 

## *Perigos da Internet*

**A Universidade no centro de Lisboa**  A Universidade no centro de Lisboa

▶ Mensagens de pessoas que não se conhece ▶ Pedidos de dados pessoais de desconhecidos ►Encontros com pessoas desconhecidas com base em contactos apenas através da Internet ▶Sofrer agressões pela Internet ▶ Propostas sexuais agressivas ou duvidosas

**A Universidade no centro de Lisboa** 

A Universidade no centro de Lisboa

# *Perigos da Internet*

▶ Passar informações pessoais para pessoas que não se conhece com segurança

**ANOS DE FUTURO** 

▶ Falta de cuidados familiares (ignoram o que os filhos fazem na Internet)

▶ Alguns pais nunca discutem com os filhos os problemas de segurança na Internet

![](_page_9_Picture_0.jpeg)

#### *Perigos: conclusão*  **Os 5 "C"**

- ► Conteúdos → impróprios, ilegais, inadequados)
- ►**C**ontactos mal intencionados

- ►**C**omércio enganoso e sem ética
- ►**C**omportamentos irresponsáveis e compulsivos (forte dependência da Internet)
- ► Copyrigth → violação de direitos de autor, devido a cópias não autorizadas

![](_page_10_Figure_0.jpeg)

## *Proteger: o que se pode fazer*

**A Universidade no centro de Lisboa**  A Universidade no centro de Lisboa

►Continuar a falar abertamente sobre os computadores em família e em aula

- \* Amigos
- \* Jogos
- \* Conversas

**ANOS DE FUTURO** 

\* Partilha de informações

![](_page_12_Picture_0.jpeg)

**ANOS DE FUTURO** 

## *Proteger: o que se pode fazer*

- **A Universidade no centro de Lisboa**  A Universidade no centro de Lisboa
- ▶ Ter os computadores numa área aberta e não no quarto das crianças
- ►Ensinar a colocar na Internet apenas informação que qualquer pessoa possa ver
- ►Ensinar a montar e a usar procedimentos de segurança

## *Proteger: o que se pode fazer*

**A Universidade no centro de Lisboa**  no centro de Lisboa **A Universidade** 

►Ensinar a não falar com estranhos ▶ Relembrar o não dar informação pessoal (número de BI, endereço, telefone, escola, turma, etc)

**ANOS DE FUTURO** 

►Estabelecer regras em casa e na escola para se usar a Internet

![](_page_14_Picture_0.jpeg)

## *Proteger: o que se pode fazer*

**A Universidade no centro de Lisboa**  A Universidade no centro de Lisboa

▶ Ter conversas frequentes sobre os perigos e a forma de evitá-los ►Lembrar as consequências positivas e negativas das redes sociais

**A Universidade no centro de Lisboa** 

**A Universidade** 

no centro de Lisboa

## *Proteger: o que se pode fazer*

▶ Fazer um contrato com os alunos que devem assiná-lo

- \* Indicando o que podem e não podem fazer na Internet
- \* Enfatizar a importância de não dar nenhuma informação a desconhecidos
- \* Especificar orientações de comunicação com outros pela rede
- \* Estabelecer penalizações (ex: suspensão do uso), que devem ser cumpridas

![](_page_16_Picture_0.jpeg)

**DE LISBOA** 

## *Proteger: o que se pode fazer*

- ►Instalar programas de restrição de acesso por URLs e por conteúdo
- ▶ Abrir os computadores em aula apenas quando for necessário à aula e com ordem do professor
- ►Estabelecimento de limites de horários
- ► Examinar periodicamente
	- \* O histórico de acesso dos utilizadores
	- \* Dispositivos de armazenamento usados pelos alunos (CDs, DVDs, *pen drives*, etc.)

![](_page_17_Picture_0.jpeg)

**DE LISBOA** 

**A Universidade no centro de Lisboa** 

A Universidade no centro de Lisboa

# *Proteger: o que se pode fazer*

#### ►Verificar se a escola

**ANOS DE FUTURO** 

- \* Tem política de segurança de uso da Internet pelos alunos
- \* Promove uma cultura de segurança a ser seguida por professores e alunos

\* Instalou programas de protecção nas redes

![](_page_18_Picture_0.jpeg)

## *Proteger: o que se pode fazer*

- ▶ Ter em atenção os truques usados por crianças e jovens para enganarem o controlo de pais e professores
	- \* Criam várias contas de *e-mail*
	- \* Usam ferramentas de *chat*

- \* Criam páginas pessoais em sítios grátis
- \* Instalam browsers diferentes do usado normalmente
- \* Mudam o nome do arquivo do programa

![](_page_19_Picture_0.jpeg)

**DE LISBOA** 

## *Proteger: o que se pode fazer*

**A Universidade no centro de Lisboa**  A Universidade no centro de Lisboa

Instalação de dois tipos de programas

►1. Controlo de acesso

►2. Monitorar o uso

ANOS DE FUTURO

**Departamento de Ciências e Tecnologias** 20

# *Proteger: o que se pode fazer*

**A Universidade no centro de Lisboa**  A Universidade no centro de Lisboa

1. Controle de acesso ►CyberPatrol da SurfControl

- \* Bloqueia conteúdos inapropriados
- \* Bloqueia serviços indesejados, como chat
- \* Diferentes perfis podem ser definidos para cada membro da família
- \* Já vem com filtros pré-configurados para diferentes idades

# *Proteger: o que se pode fazer*

**A Universidade no centro de Lisboa**  centro de Lisboa **O A Universidade** 

2. Monitorar o uso

►PC Tattletale

\*Usa poucos recursos

**ANOS DE FUTURO** 

 $*$ Não se nota a sua montagem  $\rightarrow$  crianças não percebem que está instalado

\*Activado por meio de Ctrl+Alt+alguma tecla ou na janela de comandos (*prompt*)

\*Grava todas as actividades feitas com a Internet

![](_page_22_Figure_0.jpeg)

**ANOS DE FUTURO** 

*A Internet na formação da Pessoa* 

►A Internet existe tem **benefícios** de informação e tem **perigos** que dependem muito da acção das escolas e das famílias

▶ Todo o processo educativo deve ter uma **orientação** para que produza efeitos benéficos

**ANOS DE FUTURO** 

#### *A Internet na formação da Pessoa*

**A Universidade no centro de Lisboa**  A Universidade no centro de Lisboa

▶ A escola, o professor podem orientar as crianças e os adolescentes a utilizar a Internet para **fins úteis à sua formação**  ►E também podem ensiná-los a **distinguir** o que pode ser perigoso do que é confiável

![](_page_25_Picture_0.jpeg)

Alguns programas apropriados para filtrar informação não desejada

- ►http://weblocker.fameleads.com/ get\_weblocker.asp
- ►http://pt.terrasoft.com.br
- ►http://www.cyberpatrol.com

![](_page_25_Picture_8.jpeg)